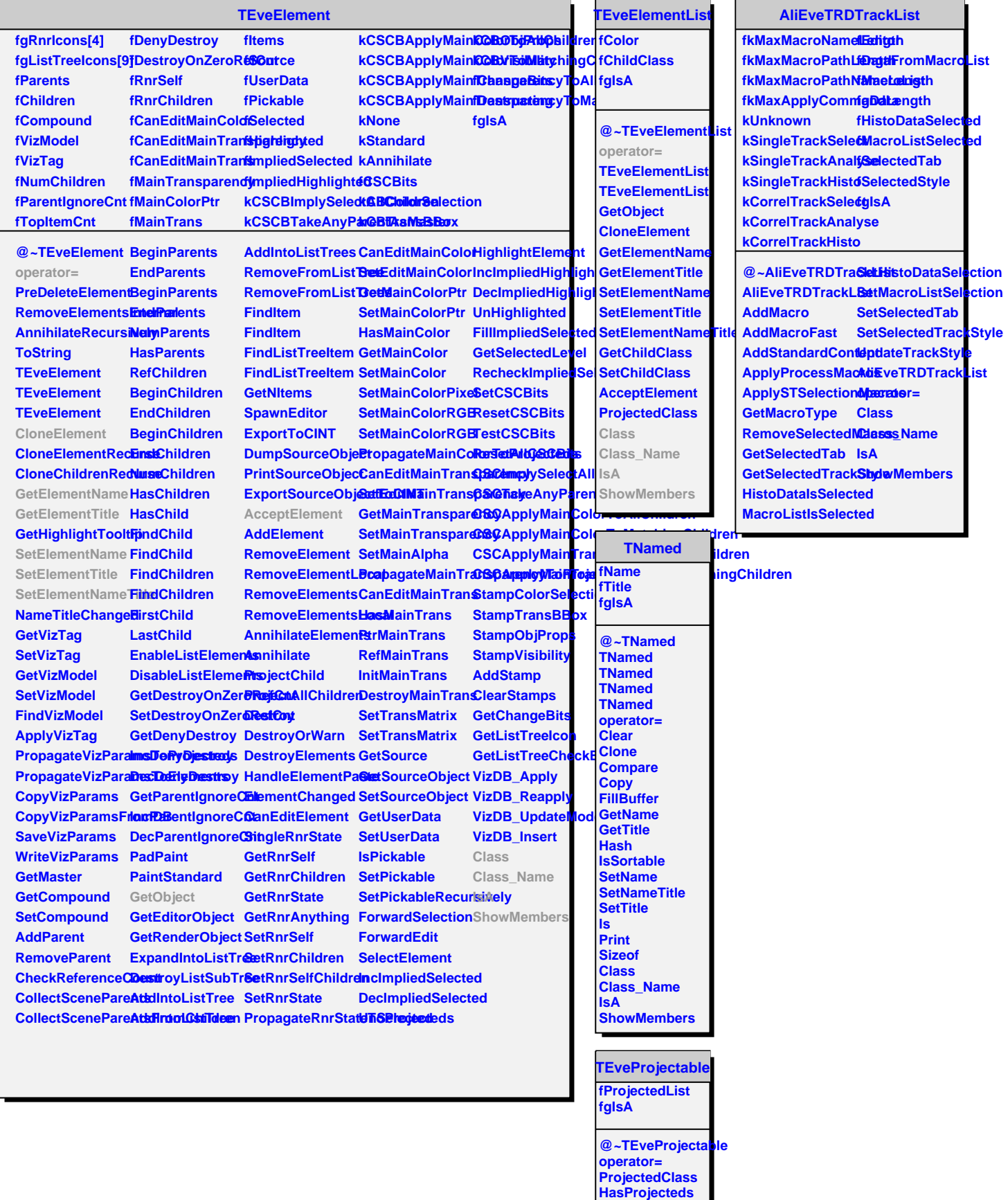

**BeginProjecteds**